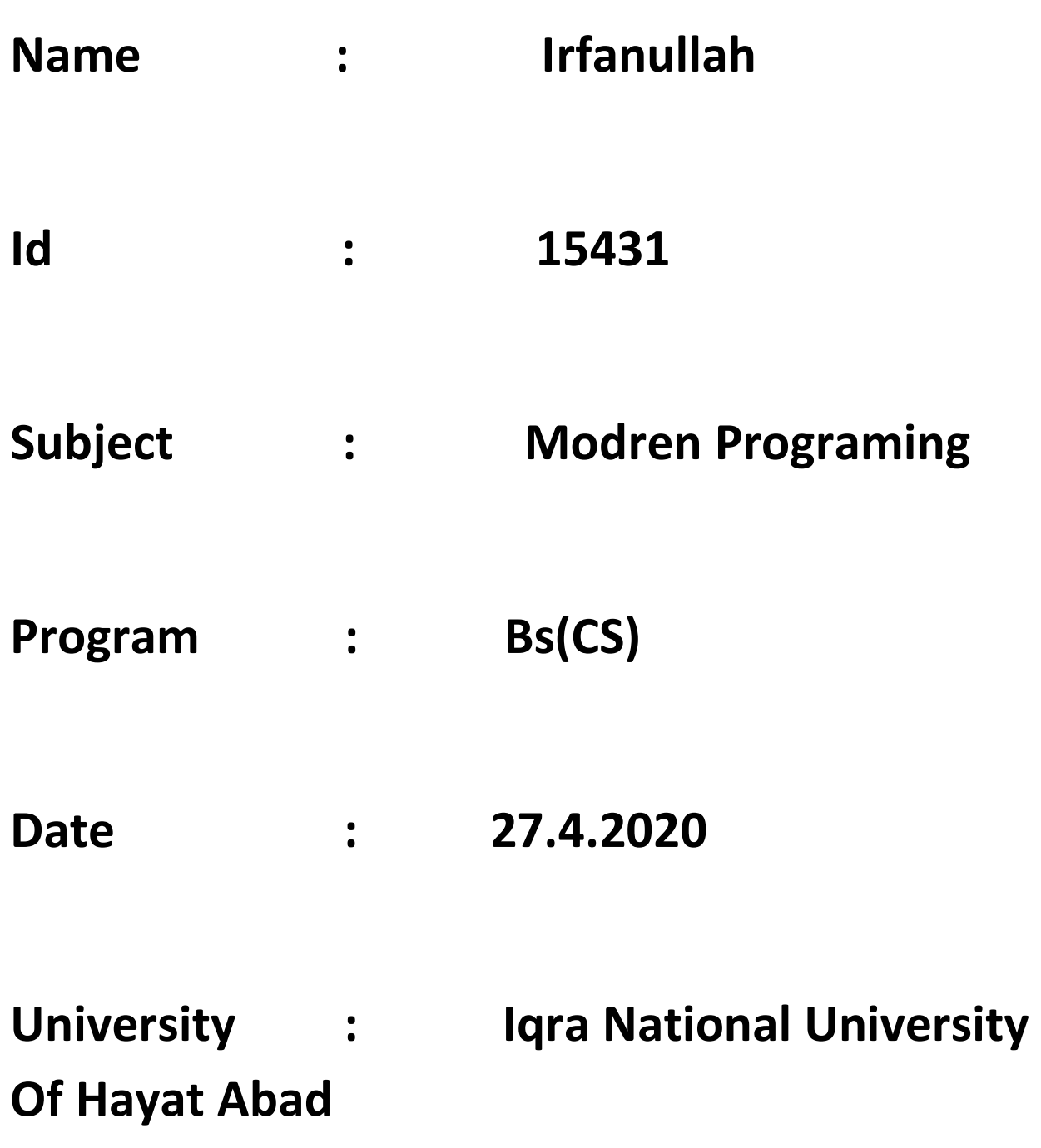

## **Question Nomber (1)**

### **Print IQRA using 16-bit Unicode (Hints: escape Charter) Hex value?**

I=0049

Q=0051

R=0052

A=0041

#### **SOL:-**

Word = IQRA

a = ('\u0049','\u0051','\u0052','\u0041')

print (a)

## Question number(2)

Suppose you have a string "Iqra National university"sorted in a variable a.write a program that

- Convert the string into a list
- Insert an element "Peshawar" at the end
- Sort the list
- Prints the abrivation of the first 3 element and  $p$  the  $4<sup>rth</sup>$  element complet each separated by a dot.

#### **SOL:-**

```
a = (Iqra National University)
str.split("a")
a= ("Peshawar")
Ist.append (a)
Print (lst)
a =(Iqra National University)
a.sort (reverse=true)
print (a)
a = ("I.N.U Peshawar")
print (a)
```
# **Question number(3)**

**Suppose you have alist** 

**a=[[4,5,9],[1,5,3],[0,8,12],[3,1,9]**

**write a program that finds the list whose sum of the elements is highest** 

 **SOL:-**

 $List = [4, 5, 9]$ 

highest = list [0]

For i in range (0.lin(list),1):

highest = max (highest, list  $[i]$ )

Print = (highest)

#### **Output = 9**

 $List = [1, 5, 3]$ 

Highest = list [0]

For i in range (0.lin (list), 1):

highest = max (highest, list  $[i]$ )

print = (hishest)

#### **output = 5**

 $List = [0, 8, 12]$ 

highest =  $list[0]$ 

For i in range (0.lin (list),1):

highest = max (highest, list [i])

print = (highest)

#### **output =12**

 $list = [3, 1, 9]$ 

highest =  $list [0]$ 

For i in range (0.lin (list),1):

highest = max (highest, list  $[i]$ )

print = (highest)

#### **output = 9**

 $list = \{4,5,9,1,5,3,0,8,12,3,1,9\}$ 

highest =  $list[0]$ 

For i in range (0.lin (list), 1):

highest = max (highest, list [i])

print = (highest)

#### **output = 12**

### **Question number(5)**

**Write a program that takes a string from the user and then print a new print a new string by changing lowercase letters to uppercase letters and uppercase letters to lowercase letters**

**[Hints:import String class]**

### **SOL:-**

Word = input #"sTAy hOme STAY safe"

Word $1 =$ "

For i in word:

If  $(i.isupper() ) == true:$ 

Word1+=(i.lower() )

elif (i.islower() )== true:

Word1+=(i.upper() )

```
elif (i.isspace() )==true:
```
Word1+=i

Print (word1)